# Office of the Vice President for Research and Innovation

## COMPARISON OF DIFFERENT METHODS OF OBTAINING CONSENT SIGNATURES

|                                                                                   | PHYSICAL SIGNATURE                                                                 | WAIVER OF<br>DOCUMENTATION OF<br>CONSENT                                          | DOCUSIGN<br>SIGNATURE                                                        | DOCUSIGN PART 11<br>SIGNATURE                                                | REDCAP ECONSENT<br>SIGNATURE                                                 |
|-----------------------------------------------------------------------------------|------------------------------------------------------------------------------------|-----------------------------------------------------------------------------------|------------------------------------------------------------------------------|------------------------------------------------------------------------------|------------------------------------------------------------------------------|
| Applicability                                                                     | All studies                                                                        | Minimal risk research only                                                        | Non-FDA-regulated research only                                              | FDA-regulated research only                                                  | Non-FDA-regulated research only                                              |
| Method of consent discussion                                                      | Remote or in person discussion prior to signing                                    | Remote or in person<br>discussion<br>prior to signing                             | Remote or in person<br>discussion<br>prior to signing                        | Remote or in person discussion prior to signing                              | Remote or in person discussion prior to signing                              |
| Contact information required to send consent document                             | Varies                                                                             | Varies                                                                            | Name & E-mail address                                                        | Name & E-mail address<br>+ access code provided<br>by study team             | Varies                                                                       |
| How the written consent document is provided to the participant for their records | In-person, mailed, e-mailed,<br>or faxed prior to the<br>consent discussion        | In-person, mailed, e-mailed,<br>or faxed prior to the<br>consent discussion       | In-person, mailed, e-<br>mailed, or faxed prior to<br>the consent discussion | In-person, mailed, e-<br>mailed, or faxed prior to<br>the consent discussion | In-person, mailed, e-<br>mailed, or faxed prior to<br>the consent discussion |
| Used for in-person consent signatures                                             | YES                                                                                | YES - Consent is signaled verbally, by clicking a button, or in some other manner | YES – only if the in-person signing feature is used                          | NO - In-person use is not permitted                                          | YES                                                                          |
| Used for remote consent signatures                                                | YES - The signed copy is mailed, scanned & emailed, faxed, or brought to 1st visit | YES - Consent is signaled verbally, by clicking a button, or in some other manner | YES                                                                          | YES                                                                          | YES                                                                          |
| May be used for assent signatures                                                 | YES                                                                                | NO - Verbal assent<br>process must be<br>IRB approved                             | NO - Verbal assent<br>process must be<br>IRB approved                        | NO - Verbal assent<br>process must be<br>IRB approved                        | NO - Verbal assent<br>process must be<br>IRB approved                        |
| May be used for HIPAA authorization signatures                                    | YES                                                                                | N/A – Request a Partial<br>Waiver of the signature<br>element of authorization    | YES                                                                          | YES                                                                          | YES                                                                          |

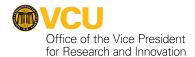

#### Remote Consent Process Example 1: A greater-than-minimal-risk, interventional study (e.g. a clinical trial) that is not FDA-regulated

| Option 1: Remote consent discussion with physically signed consent document | Study team sends the consent document to the participant by mail (2 copies), email, fax, etc. to refer to during the consent discussion. | A remote consent discussion is held via phone, Zoom, etc. and the participant's questions are answered.                                                                                                    | and They mail scan and amail (using a secure amail account) or fay the                                                |                                                                                                    | Once the signed consent form is received, the person obtaining consent and Principal Investigator sign the form.  Research activities proceed. |                                                                                                    |
|-----------------------------------------------------------------------------|----------------------------------------------------------------------------------------------------|----------------------------------------------------------------------------------------------------|----------------------------------------------------------------------------------------------------|----------------------------------------------------------------------------------------------------|----------------------------------------------------------------------------------------------------|----------------------------------------------------------------------------------------------------|
| Option 2: Remote consent discussion with DocuSign signatures                | Study team sends the consent document to the participant by, email, fax, etc. to refer to during the consent discussion.                 | A remote consent discussion is held via phone, Zoom, etc. and the participant's questions are answered.  If the person indicates they are willing, the study team member collects the person's name and email address. | The study team member goes into their regular DocuSign account, creates an envelope, and sends it to the participant. | The participant clicks the DocuSign email and creates an account password to log in.  They review and sign the consent document electronically. | The DocuSign envelope is routed to the person obtaining consent for signature and then to the Principal Investigator.                          | Once all signatures are obtained, all persons receive an email and can download a copy of the signed form.  Research activities proceed. |

#### Remote Consent Process Example 2: An FDA-regulated, greater-than-minimal-risk, interventional study (e.g. a clinical trial of a drug, device, or supplement)

| Option 1: Remote consent discussion with physically signed consent document | Study team sends the consent document to the participant by mail (2 copies), email, fax, etc. to refer to during the consent discussion.                                                                                                    | A remote consent<br>discussion is held via<br>phone, Zoom, etc. and the<br>participant's questions are<br>answered.                                                                                                    | email (using a secure en                                                                                                    | e consent document. They manail account), or fax the signe bring it with them to the 1st s                                                                               | d copy back to                                                                                                    | Once the signed consent form is received, the person obtaining consent and Principal Investigator sign the form.  Research activities proceed. |
|-----------------------------------------------------------------------------|----------------------------------------------------------------------------------------------------|----------------------------------------------------------------------------------------------------|----------------------------------------------------------------------------------------------------|----------------------------------------------------------------------------------------------------|----------------------------------------------------------------------------------------------------|----------------------------------------------------------------------------------------------------|
| Option 2: Remote consent discussion with DocuSign Part 11 signatures        | The study team member who will obtain consent completes DocuSign Part 11 training and contacts a designated DocuSign Part 11 Administrator who sets up a user account.  Study team sends the consent document to the participant by, email, fax, etc. to refer to during the consent discussion. | A remote consent discussion is held via phone, Zoom, etc. and questions are answered. If the person indicates they are willing to be in the study, the study team member collects the person's name and email address. | The study team member goes into their DocuSign Part 11 account, creates an envelope, sets an access code for the participant to use, and sends it. They communicate the access code to the participant. | The participant clicks the DocuSign email, creates an account password to log in, and enters the access code.  They review and sign the consent document electronically. | The DocuSign envelope is routed to the person obtaining consent for signature and then to the Principal Investigator. | Once all signatures are obtained, all persons receive an email and can download a copy of the signed form.  Research activities proceed.       |

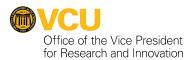

#### Remote Consent Process Example 3: A minimal risk study with direct participant interactions

| Option 1: Remote consent discussion with physically signed consent document | Study team sends the consent document to the participant by mail (2 copies), email, fax, etc. to refer to during the consent discussion. | A remote consent discussion is held via phone, Zoom, etc. and the participant's questions are answered.                                                                                                    | The participant signs the consent document.  They mail, scan and email (using a secure email account), or fax the signed copy back to the study team. Or they bring it with them to the 1st study visit.                                             |                                                                                                    |                                                                                                   | Once the signed consent form is received, the person obtaining consent and Principal Investigator sign the form.  Research activities proceed.    |
|-----------------------------------------------------------------------------|----------------------------------------------------------------------------------------------------|----------------------------------------------------------------------------------------------------|----------------------------------------------------------------------------------------------------|----------------------------------------------------------------------------------------------------|---------------------------------------------------------------------------------------------------|----------------------------------------------------------------------------------------------------|
| Option 2: Remote consent discussion with DocuSign signatures                | Study team sends the consent document to the participant by, email, fax, etc. to refer to during the consent discussion.                 | A remote consent discussion is held via phone, Zoom, etc. and the participant's questions are answered.  If the person indicates they are willing, the study team member collects the person's name and email. | The study team member goes into their regular DocuSign account, creates an envelope, and sends it to the participant.                                                                                                    | The participant clicks the DocuSign email, creates an account password to log in, and enters the access code. They review and sign the consent document electronically. | The DocuSign envelope is routed to the person obtaining consent for signature and then to the PI. | Once all signatures are obtained, all persons receive an email and can download the signed copy of the signed form.  Research activities proceed. |
| Option 3 (easiest): Remote consent discussion with an                       | Study team sends the consent document to the participant                                                                                 | A remote consent discussion is held via phone, Zoom, etc. and                                                                                                    | The study team asks if the person consents to participate, and they verbally indicate agreement.                                                                                                    |                                                                                                    |                                                                                                   | Research activities proceed.                                                                                                    |
| IRB approved waiver of documentation of consent/partial waiver of HIPAA     | RB approved waiver f documentation of onsent/partial refer to during the consent answered.                                               |                                                                                                    | The study team records in a study log the participant's name, whether they agreed or not, the date consent was obtained, the method by which the participant indicated agreement, and the name and signature of the person who obtained the consent. |                                                                                                    |                                                                                                   |                                                                                                    |

### Remote Consent Process Example 4: A minimal risk study with no direct participant interactions (e.g. an exempt online survey study)

| Exempt Research: Online information is provided; consent signature not expected or a partial waiver of HIPAA signature                         | Consent information<br>sheet is presented as<br>the landing page for the<br>survey | Participants are instructed to call the study team if they have any questions prior to moving forward with the survey. | The participant clicks an Agree button to signal that they are willing to participate.  They have an option to download a copy of the information sheet for their records. | Research activities proceed. |
|----------------------------------------------------------------------------------------------------|------------------------------------------------------------------------------------|----------------------------------------------------------------------------------------------------|----------------------------------------------------------------------------------------------------|------------------------------|
| Expedited Research: Consent form is provided online with an IRB- approved waiver of documentation of consent/partial waiver of HIPAA signature | Consent information<br>sheet is presented as<br>the landing page for the<br>survey | Participants are instructed to call the study team if they have any questions prior to moving forward with the survey. | The participant clicks an Agree button to signal that they are willing to participate.  They have an option to download a copy of the information sheet for their records. | Research activities proceed. |